Adobe Photoshop 2022 (Version 23.1) Download free Patch With Serial Key With Licence Key {{ Latest }} 2022

Installing Adobe Photoshop is relatively easy if you purchase a full version of the program. You can purchase a full version of Adobe Photoshop via the Adobe website. Then, you can download the installation.exe file to your computer's hard drive and run it. The installation process will complete automatically once you run the installation file. Installing Adobe Photoshop is reasonably straight forward. First, download it from Adobe. You can find a link on the homepage of the Adobe website. Once the download is complete, open the file and follow the on screen instructions to install it. Once the installation is complete, you get access to. You can choose to pay for the software, or you can download it cracked. If you download it cracked, it needs to be patched before you can use it. Once you have acquired a cracked version of Photoshop, open it and follow the on screen instructions to crack it. Once you have cracked the access code, you can use the software. There is one final step required to make sure the software works properly, but it is easy to do. Just install the software, open the settings, and then generate a serial number. Then, you can use the software, and it should work properly.

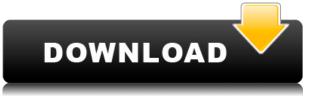

The big downside to Photoshop is that the cost is high. Even though you can use it for free, you will find yourself blowing through the in-app purchases very quickly. So, once you get past a certain threshold of software, you'll have to shell out money. Photoshop is expensive for a simple reason: It offers so many features that even the people who don't need them use them. Adobe Photoshop Elements is the ultimate "ipad" image editor and video editor. It has a clean, simple user interface, and a large library of tasks and features. I was very impressed with all that and with the added enhancements that have been made compared to previous versions. While the introduction of digital art brushes was not mentioned in the app's introductory section, I've used many of them in my projects. To a certain extent, the results from the brushes are very inconsistent, but I am thrilled that some of the brushes now feature a True Type Font layer so that you know exactly what the brush's point is. First and foremost, you can select and add layers. You can merge them horizontally or vertically, reveal or hide them. You can move them within the Layers panel or remove them altogether. You can create color or black and white harmony images. By just selecting and moving layers in the appropriate ways, you can easily make great images. While my dog-eared collection of old DOS 800bps modems is still alive and well, I recently upgraded from one to a new one. Unfortunately, the new modem is incompatible with most of the modems in the PC's My Documents folder. This means that the old modems are still dead and buried. I can see no way around dealing with them; hence, I've been reviewing each photo separately, using ScanSnap's version of CSR3725. I'll be doing a review of CSR3725 soon.

## Adobe Photoshop 2022 (Version 23.1) Download License Key Patch With Serial Key {{ Hot! }} 2023

Photoshop is the software that gives designers and photographers the most control and tools to create amazing illustrations or designs. It is necessary to have an understanding of the commands to learn Photoshop. Photoshop has the most control over the way a design looks and how it is edited. There are so many ways to use Photoshop for creating art. Let's take a look at different artist uses for Photoshop:

Photoshop is used to create a variety of things. These include funky and super simple designs with Illustrator. Graphics are commonly used, and they are frequently used whenever someone wants to make a change to how something looks, such as changing colors of a logo. They are sometimes used as the basis for movies and video, and they are often used in architectural projects. You can also use Photoshop for other creative projects, such as creating mood boards and putting together a brochure. This is a really simple version of Photoshop. It is mainly used to make photos look better. It can be used to change colors and make photos look less digital. It is a tool that is helpful for editing text and images. Photoshop isn't really a creative tool. It is more of a measuring tool with many brushes that can be used to make things simple. The tool allows you to dodge, burn, and brush over parts of your image. What are some of the most popular Photoshop brushes? There are many Photoshop brushes that most designers use. The most common brush is the round/round brushes. The rectangular brushes are also popular. The most basic round brush would be fill in the skin. A more detailed round brush might be used to outline the hair or eyes. If you were to use a round brush, you'd need to make sure that you know how to change the size it is at. The more you know about the software, the better. These brushes are the most popular because they often allow you to edit the appearance of an image without going into a specific layer. It's like magic. You don't need to use the tool, only to use the brush and Photoshop will do the rest. The brush does

the hard work. But, you still need to know and be able to use the brush tool for best results. You can change the size of the brush with certain tools, and you can change the strength of the brush with different settings. e3d0a04c9c

## Adobe Photoshop 2022 (Version 23.1) Free Registration Code 64 Bits {{ lifetimE patch }} 2022

Adobe® Photoshop® CC: Image & Style Techniques, Part 2 is a continuation of Part 1 and teaches you how to use Photoshop's smart tools to retouch existing images. Part 2 focuses on its basic techniques, including how to use adjustment layers and adjustment brush tools, sharpen and blur, basic lighting, basic retouching and rendering techniques such as cloning and cloning with healing, and removing color casts. Adobe® Photoshop® CC: Advanced Techniques, Part 1 is a book designed to help you master Photoshop's most powerful and difficult tools. The book provides practical advice, techniques, and real-world projects for how to use Photoshop to achieve a variety of composites, retouch many aspects of your images, and edit 3D and motion graphics. Adobe® Photoshop® CC: Advanced Techniques, Part 2 covers more advanced tools and techniques, providing you with information on how to use the following: smart object tools to divide an image into multiple layers, Puppet Warp, lighting and dodging, creating complex geometric shapes, layers with transparency, masking, and recording and playing animation. Save to mobile devices now via the XMP metadata embedded in JPEG files. You can also preview and edit full-quality JPEG images on any mobile device, including iPad, iPhone, and Android devices. In addition, the HDR Efex app now leverages locally available camera features, such as the ability to move the tonal range, crop, and adjust white balance. Photoshop made changes to its Creative Cloud, the processing application than is used to create media and photography images. This release includes a Sampled Blue Tone canvas effect for illustrators and animators. The app also supports the new PDF/A-1 specifications, as well as the industry standard PDF/A-3a.

adobe photoshop 7.0 download softonic old version photoshop download on softonic adobe photoshop 5.0 free download softonic adobe photoshop cs6 free download softonic 32 bit layer styles in photoshop free download styles in photoshop free download photoshop free download for windows 7 64 bit softonic adobe photoshop cs6 free download softonic 64 bit adobe photoshop 6.0 download softonic download adobe photoshop styles

Photoshop – more than any other software tool, has changed the way we work. While it's focus on image editing has been its main purpose for many, we now use Photoshop to create immersive web sites, edit high-end video and even create interactive photo books. To help your workflow stay sharp, we've put together the ultimate guide for getting the most out of this tool, and our top tips and tricks. Cyber Monday sales have taken place now. Top deals include the Photoshop Casual Edition App (\$39.99), Adobe Photoshop Lightroom Mobile Lightroom Collection (\$149), and the high-end Photoshop and Lightroom EDU edition (\$649), which includes all 5 editions of Lightroom (Classic, Education, Elements, Lightroom Mobile, and Premiere), Photoshop (Academy Award and AI recipients), and all add-on products, such as Speedbooster for Lightroom and Photoshop Elements (Paid), Adobe Photoshop Lightroom Mobile (Paid), Adobe Lightroom CC (Paid), Lightroom CC for iPad Mark I/II (Paid) and Lightroom CC (Paid), Lightroom CC for iPad (Paid), Lightroom CC for iPad Mark I/II (Paid) and Lightroom CC 2019 (version 2019.1) includes the fully redesigned tools and features for all users. It's also the first version in the new Photoshop Creative Cloud Era. If you haven't tried it before, get started for free with your 30 days of free memberships. If you need more than just the

basics, you'll want to check out the menus of the extensive and powerful Applications Page. You'll find all the standard PSD, PDF, and XD projects, along with new categories of file types. And new features in Photoshop appear there, such as AI, PX, and GRADIENT.

The updated release of Adobe Photoshop also includes a new, sophisticated guided workflow feature. The feature shows you how to use a particular feature by guiding you through the process of a common editing task. If you're not already subscribed to any of the Adobe Creative Cloud apps then it would be a good idea now to try out your hand at creating some new images and start building up your skills. The good news is that as part of both Creative Cloud and Creative Suite 6, you can download 30 days free of Adobe's excellent collection of stock images and videos. All that said, let's get down to the main event. Use the links below to check out everything included in Creative Cloud, including the CC animation suite, the Photoshop web app, an online CSS editor, the Premiere Pro and After Effects editors, and the rest of the range of apps that make up your subscription, all at an easy to understand price. In order to make the Photoshop snapping and flattening maximized, Adobe introduced the new Reveal References Form Fill and Crop feature that works on two levels. It works on the layer level as well as sheet level. The latter *can* be used in the app to show all layers in a sheet, which saves time and repeats a lot of efforts making sure that all drawing are not accidentally hidden. Photoshop Performs transforms a clip into a series of stacked layers and leaves you with a collection of edits, perfect for adding several treatments to the same subject, which you can perform in multiple passes. The semi-automatic feature matches image contents to a base layer and can even match its natural color behavior

https://zeno.fm/radio/download-yamaha-xg-midi-player https://zeno.fm/radio/toontrack-ezmix-2-v2-0-8-inc-all-expansions-pack-v1-0-0-11-1-20-download-pc https://zeno.fm/radio/etasincacrack https://zeno.fm/radio/catia-v6-free-download-with-crack-bt3l https://zeno.fm/radio/clutch-discography-flac-torrent https://zeno.fm/radio/lepton-optimizer-full-crack-29 https://zeno.fm/radio/ellen-fein-y-sherrie-schneider-las-reglas-del-juego-pdf https://zeno.fm/radio/triaxes-3d-master-kit-keygen-free https://zeno.fm/radio/windows-95-img-dosbox-download-freeware-v0eq https://zeno.fm/radio/presonus-studio-one-pro-4-1-3-crack-activation-key-latest https://zeno.fm/radio/pronofoot-expert-plus-v3-21-crackl https://zeno.fm/radio/ontrack-easyrecovery-professional-activation-code https://zeno.fm/radio/ontrack-easyrecovery-professional-activation-code https://zeno.fm/radio/sonymoviestudioplatinum13serialnumber

Other than the 3D features, you can expect few changes from the Elements 2019 release to the library. Recently, Adobe added toning modes to Elements, allowing you to boost colors without losing detail in the process. Adobe's AI technology Sensei is also gradually learning the nuances of Elements over time, helping it recognize certain image-editing features and techniques. Elements offers a lot of collaborative features to ease the work of your entire extended team. You can work inside a group, make comments on other people's photos and annotations—it's all part of a smart social experience. If you're working with images that you've collected from the Web, you can also contribute your own images to the editing pool. Adobe Creative Cloud users already know what to expect from Elements. The software virtually expands the Elements library over time and offers

content-specific presets for a variety of tasks, such as restoring and optimizing for print. If you want to quickly sharpen photos, perform basic styles (including basic frames, stands, or shapes), merge two photos into one, choose a solid color, enhance existing colors, and sharpen, there's no shortage of tools. You can now also use Exposure and Levels to adjust brightness and contrast. When you're finished with the adjustments, you can opt to convert your picture to black and white instead of just switching to Sepia. Be sure to sharpen your images by using a preset in the application's Additions panel. After you've adjusted your photo's details with a preset, make sure to As with its Elements stablemate, Premiere Elements, Photoshop Elements for macOS matches its Windows 10 counterpart feature-for-feature. The software requires macOS 10.14 or later, but it doesn't yet support Apple Silicon M1-based Macs. That's on Adobe's roadmap for the software, however. An Adobe M1 webpage(Opens in a new window) details the company's progress in moving software to the new hardware platform. Unlike Premiere Elements, Photoshop Elements, Photoshop Elements *is* available on the Mac App Store, which simplifies installation, updating, and moving the app to another computer.

However, I discovered that the photo which I love the most is a broken one. This problem is that this picture is a black and white. But if you look at it carefully, it had an old photo that has been painted. Adobe Photoshop introduces a Smart Objects feature that gives designers a tool for "linking" parts of their images via a web page. This feature allows users to include interactive clickable image maps, backgrounds and web elements in Adobe Photoshop files. Designed to be used when editing html pages, web pages, word processor documents, and other material, designers can drag and drop objects from their Photoshop file to web pages and vice versa. The web element supplements compositor and measuring tools also let users track what's happening in their page through object versions and view samples. Additionally, Photoshop layers and filters can be opened online as an element within a web page. The powerful Photoshop smart layers capabilities enable users to do much more than make just a simple website.

Besides, Photoshop CC 2015 is an excellent vector graphics editing software and it also promises the vector specific features of long-line and wide-open. In addition, the new version, apart from these features, also provides multi-thread and GPU compositing options, much more professional format exporting, and new smart features to produce the best quality work. Choose from a full range of tools to create photo effects: Design beautiful images with powerful Photoshop features. Choose from free presets or create your own custom photo style. Connect the artistic side of your digital images to your creative vision: Apply design and rendering effects to hundreds of photos with presets, brushes, and masks. Build your own image style, extend your style to others and share it with others: Blend two photos to make one seamless composite or create of tour image style. Use presets and filters to bring your artistic vision to life; create styles for holidays, weddings, babies or pets. Quickly access award-winning photo and video effects: Design stunning, photo-realistic images or shoot photos and videos right on your device with the new Camera app.

Create beautiful high-resolution images: Make your photos look crisp and smooth and apply the right texture and color for a professional-looking end result right on your camera. Save with confidence: File saves to an additional folder location for easy-access this year, and over 30 new file format conversions for quick processing of important files such as HDR, PSD, PSB, **DNG**, etc.

Edit your photos in any way you'd like: Work with adjustment layers and filters to apply adjustments directly to individual parts of the image. Speed up image processing: Use the power of multiple processing cores and a dedicated GPU to quickly render images and videos at up to 4000% faster than in previous versions.

Make it easier to find information: Follow a stylized content outline, which indicates the size and color of each photo component and is automatically updated to tailor the display to the photo. Now you can easily share your photo projects: Share whole projects and folders of photos or choose to publish your own online content. Improve your workflow: Tag common assets and images directly in the Organizer, use Content-Aware Fill to create unique edits, and use Photo Match to see how your image will look in print.

Work with the redesigned user interface: Now find your tools and commands with increased ease. Easily add or edit layer styles or create a gradient fill for your artwork with just a few clicks. Reduce image noise and increase resolution: Make large images look as sharp as small ones with new noise reduction tools.